## **Djooze-App für Drittnutzer**

## Zugang zur Djooze-App für Drittnutzer / Installation auf dem persönlichen Smartphone

Die Djooze-App ermöglicht es, dass Lernende anderen Personen wie z.B. Ausbildungsverantwortliche oder Eltern einen direkten Zugang zu schulrelevanten Informationen erteilen können. **Der Zugang kann nur durch die lernende Person erstellt und auch wieder entfernt werden.** 

Folgende Informationen können individuell frei geschaltet werden:

- Absenzen
- Noten
- **Rechnungen**
- **Stundenplan**

Sie finden in der Djooze-App alle Lernenden (Teilnehmenden), die Ihnen den Zugang freigegeben haben und den Zugriff auf die Ansicht der Daten.

Hat der Drittnutzer das Einladungsmail bestätigt und ein persönliches Passwort gewählt, kann die Djooze-App mit diesen QR-Codes heruntergeladen werden:

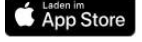

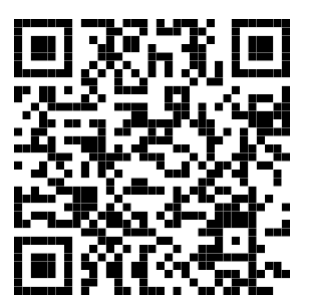

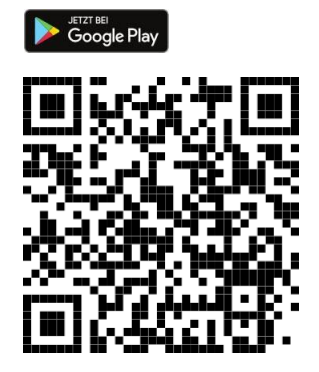

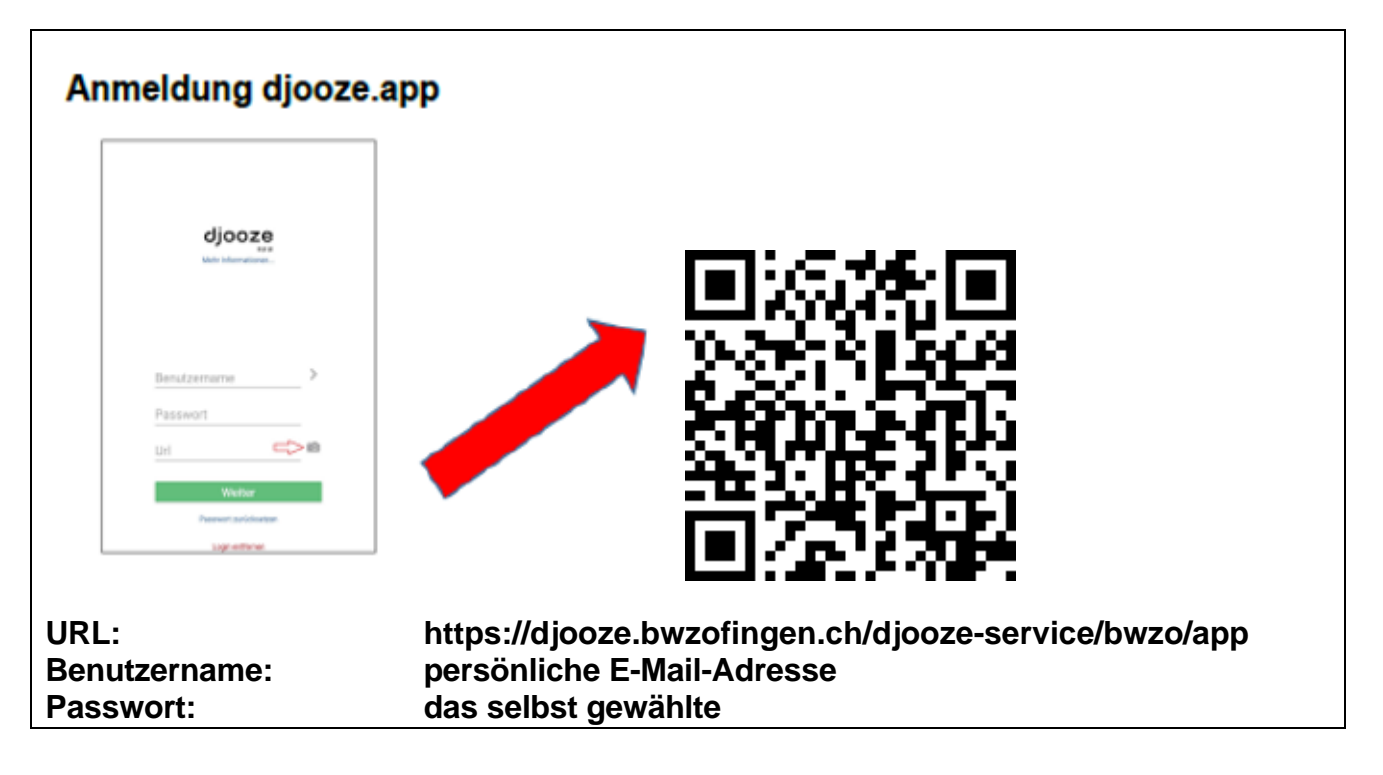